## Package 'combinationpvalues'

September 3, 2021

Type Package

Title Combination of Independent P-Values

Version 0.1.4

URL <https://github.com/StatsGirl/Master2021/tree/main/R>

#### BugReports <https://github.com/StatsGirl/Master2021/issues>

#### Description

Provides access to six fundamental statistics that can be used for the purpose of combination pvalues. All methods used can referenced here: Heard & Rubin-Delanchy (2017) [<arXiv:1707.06897>](https://arxiv.org/abs/1707.06897).

License MIT + file LICENSE

**Depends**  $R (= 3.5.0)$ 

Imports chi, utils, dplyr, spatstat.utils, stats

Encoding UTF-8

RoxygenNote 7.1.1

**Suggests** testthat  $(>= 3.0.0)$ 

Config/testthat/edition 3

NeedsCompilation no

Author Breya McGlown [cre, aut]

Maintainer Breya McGlown <br/>bswlker2@memphis.edu>

Repository CRAN

Date/Publication 2021-09-03 19:00:02 UTC

### R topics documented:

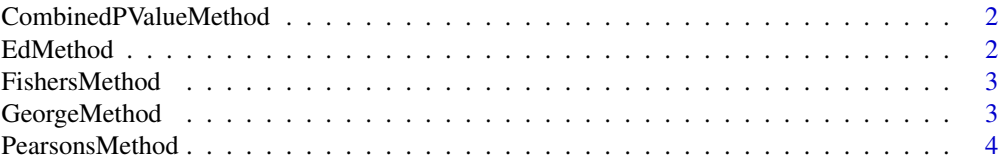

#### <span id="page-1-0"></span>2 EdMethod

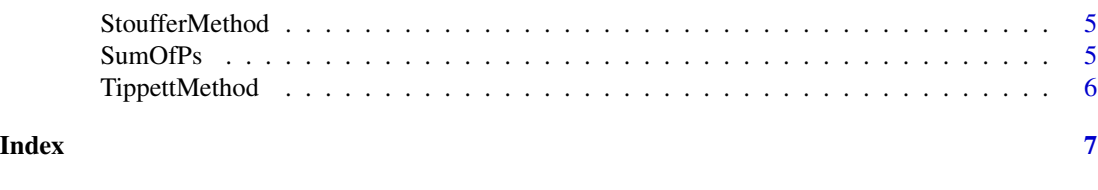

CombinedPValueMethod *CombinedPValueMethod*

#### Description

#' Input is the test statistic of the previous method selected and it returns the combined p-value

#### Usage

CombinedPValueMethod(x, name)

#### Arguments

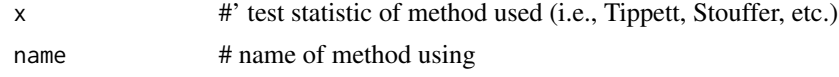

#### Value

Combined P-value

#### Examples

```
Output <- SumOfPs(0.1,0.3,.7)
Final <- TippettMethod(Output)
Combined <- CombinedPValueMethod(Final,"Tippett")
```
EdMethod *Edgington Method*

#### Description

#' Combination p-value method that uses Edgington statistic Summation i=1 to n pi where p equals p-value

#### Usage

EdMethod(x)

#### Arguments

x #' SumOfPs

#### <span id="page-2-0"></span>FishersMethod 3

#### Value

Combined P-value

#### Examples

```
Output <- SumOfPs(0.1,0.3,.7)
Final <- EdMethod(Output)
```
FishersMethod *FishersMethod*

#### Description

#' Combination p-value method that uses Fishers statistic Summation i=1 to n log of pi where p equals p-value

#### Usage

FishersMethod(x)

#### Arguments

x #' SumOfPs

#### Value

Combined P-value

#### Examples

```
Output <- SumOfPs(0.1,0.3,.7)
Final <- FishersMethod(Output)
```
GeorgeMethod *PearsonsMethod*

#### Description

#' Combination p-value method that uses George statistic Summation i=1 to n log(pi/(1-pi)) where p equals p-value

#### Usage

GeorgeMethod(x)

#### <span id="page-3-0"></span>Arguments

x #' SumOfPs

#### Value

Combined P-value

#### Examples

Output <- SumOfPs(0.1,0.3,.7) Final <- GeorgeMethod(Output)

PearsonsMethod *PearsonsMethod*

#### Description

#' Combination p-value method that uses Pearson statistic -Summation i= 1 to n log(1-pi) where p equals p value

#### Usage

PearsonsMethod(x)

#### Arguments

x #' InfinitePs

#### Value

```
Combined P-value
```
#### Examples

Output <- SumOfPs(0.1,0.3,.7) Final <- PearsonsMethod(Output) <span id="page-4-0"></span>StoufferMethod *StoufferMethod*

#### Description

#' Combination p-value method that uses Stouffer statistic Summation i=1 to n inverse CDF of N(0,1)(pi) where p equals p-value

#### Usage

StoufferMethod(x)

#### Arguments

x #' SumOfPs

#### Value

Combined P-value

#### Examples

Output <- SumOfPs(0.1,0.3,.7) Final <- StoufferMethod(Output)

SumOfPs *SumOfPs*

#### Description

Converts a list of p-values into a list,  $n=2,3,...,k$ 

#### Usage

SumOfPs(x, ...)

#### Arguments

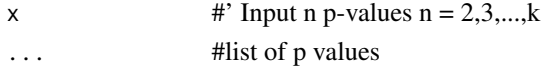

#### Value

List of p-values

#### Examples

Output <- SumOfPs(0.1,0.3,.7)

<span id="page-5-0"></span>TippettMethod *TippettMethod*

#### Description

#' Combination p-value method that uses Tippett statistic min(p1,...,pn), n= 2,3,...,k where p equals p-value

#### Usage

TippettMethod(x)

#### Arguments

x #' SumOfPs

#### Value

Combined P-value

#### Examples

Output <- SumOfPs(0.1,0.3,.7) Final <- TippettMethod(Output)

# <span id="page-6-0"></span>Index

CombinedPValueMethod, [2](#page-1-0)

EdMethod, [2](#page-1-0)

FishersMethod, [3](#page-2-0)

GeorgeMethod, [3](#page-2-0)

PearsonsMethod, [4](#page-3-0)

StoufferMethod, [5](#page-4-0) SumOfPs, [5](#page-4-0)

TippettMethod, [6](#page-5-0)